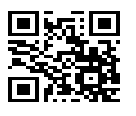

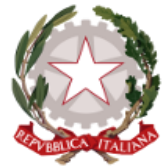

M*inistero dell'Istruzione e del Merito* **ISTIT[UT](mailto:cbic856007@istruzione.it)O COMPRENSIVO "SCHWEITZER"**

[Via](mailto:cbic856007@istruzione.it) Stati [Uniti - 86](mailto:cbic856007@istruzione.it)039 Termoli (CB)

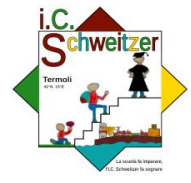

*telefono*: 0875 71 28 20 *email*: cbic856007@istruzione.it - *Pec*: cbic856007@pec.istruzione.it *Codice meccanografico*: CBIC856007 - *Codice Fiscale*: 91055140700 - *Codice Univoco*: UF3Q5O *sito web*: **www.comprensivoschweitzer.edu.it**

> **All'Albo on line Al personale tutto Atti**

## **REGOLAMENTO LABORATORIO DI INFORMATICA**

A partire da 16 Ottobre 2023 sarà operativo il laboratorio di informatica della scuola primaria. Allo scopo di regolamentare l'utilizzo del laboratorio, tutti gli utenti (docenti ed allievi) sono tenuti a rispettare il seguente regolamento:

## *Art.1- Accesso*

- L'accesso al laboratorio di informatica presuppone il possesso di una competenza di base sufficientemente solida nell'utilizzo della strumentazione.
- Accedere al laboratorio secondo quanto previsto dal calendario di utilizzo;
- Per accedere ai laboratori è necessario registrare, sull'apposito registro: la classe, il docente, l'ora di ingresso e l'uscita.
- Durante lo svolgimento delle attività programmate, il docente dovrà controllare che gli alunni utilizzino con la massima cura ed in modo appropriato la strumentazione disponibile.
- Al termine dell'attività il docente verificherà che non vi siano alterazioni nella disposizione degli strumenti informatici o guasti evidenti.
- All'inizio e al termine della lezione il docente accompagnerà la classe dall'aula al laboratorio e viceversa. Non è consentito lasciare gli alunni soli nel laboratorio, nemmeno sotto la sorveglianza di un collaboratore scolastico.
- Gli alunni possono accedere ai laboratori solo se accompagnati da un docente.
- **Art.2 Utilizzo**

 Poiché il laboratorio è utilizzato da molte persone, è necessario rispettare le seguenti regole:

- i docenti, che utilizzano il laboratorio per attività didattiche, dovranno preventivamente istruire in modo adeguato gli alunni sull'uso corretto della strumentazione;
- accendere e spegnere i computer utilizzando la procedura corretta;
- per ragioni di manutenzione sono effettuati, secondo necessità, interventi di reinstallazione del software, configurazione, formattazione.

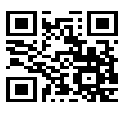

- non modificare le impostazioni (salvaschermo, sfondo, colori, risoluzioni, suoni, ecc.), cancellare o modificare programmi/file installati sui PC;
- per motivi di sicurezza, non è possibile l'utilizzo di penne USB e dischetti personali;
- non è consentito caricare di propria iniziativa programmi o file sul disco rigido. I docenti che hanno necessità di installare programmi sono pregati di contattare l'assistente tecnico Sergio Latella che è in servizio il giovedì dalle 12.30 alle 17.30 o al collaboratore Raffaele Gagliardo;
- nel caso di individuazione di virus o di messaggi di errore, malfunzionamenti software e/o hardware, prendere nota del messaggio e segnalare all'ass. tecnico Sergio Latella che è in servizio il giovedì dalle 12.30 alle 17.30 o al collaboratore Raffaele Gagliardo;
- ogni alunno è responsabile della postazione usata durante l'ora di lezione ed è tenuto a segnalare immediatamente al docente qualsiasi guasto o disfunzione riscontrata oltre che la presenza di scritte rilevate sulla postazione stessa;
- gli alunni portano nei laboratori soltanto il materiale necessario per lo svolgimento della lezione.
- è' vietato scaricare file musicali, foto, filmati e file multimediali salvo quelli necessari per finalità didattiche e comunque, prima di scaricare documenti o file da Internet chiedere autorizzazione al docente;
- terminato di utilizzare il laboratorio, fare in modo di lasciarlo nelle migliori condizioni: gli alunni, prima di uscire dal laboratorio, avranno cura di risistemare le sedie

## **Art.3 - Comportamento e responsabilità**

- Il docente della classe, che svolge lezione in laboratorio, deve vigilare sul comportamento degli alunni in merito all'uso delle attrezzature e dei pacchetti applicativi;
- ogni alunno è responsabile della postazione usata durante l'ora di lezione ed è tenuto a segnalare immediatamente all'insegnante qualsiasi guasto o disfunzione riscontrata oltre che la presenza di scritte rilevate sulla postazione stessa;
- a chiunque è fatto assoluto divieto di alterare o modificare la predisposizione già impostata della strumentazione;
- è vietato manomettere in qualsiasi modo o asportare suppellettili, mouse ecc; ogni asportazione o manomissione di qualsiasi tipo di materiale sarà tempestivamente denunciata alle autorità competenti. I danni, causati dagli allievi a qualsiasi oggetto presente in laboratorio, saranno imputati a carico di coloro che saranno ritenuti responsabili degli stessi;
- gli allievi possono portare nei laboratori soltanto il materiale necessario per lo svolgimento della lezione
- -nel laboratorio è fatto esplicito divieto di:
	- consumare cibi o bevande per evitare di causare malfunzionamenti nelle tastiere e/o nelle altre periferiche;
	- tenere accesi i telefonini;
	- occupare postazioni di lavoro per attività che non richiedano l'uso delle apparecchiature;

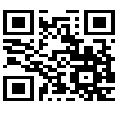

- al termine della lezione in laboratorio, docenti ed alunni sono invitati a lasciare la propria postazione in buon ordine; gli alunni, prima di uscire dal laboratorio, avranno cura di risistemare le sedie; i PC dovranno essere lasciati disconnessi e spenti alla fine della lezione.

## **Art. 4 - Internet: navigazione sicura**

La diffusione di Internet rende sempre più critico il problema della navigazione protetta e, più in generale, delle responsabilità che la scuola ha nei confronti degli studenti in rete.

- I punti di criticità che emergono sono:
	- l'uso della posta elettronica;
	- la navigazione sul Web;
	- la partecipazione a forum o chat di discussione;
	- lo spamming;
	- il rispetto della netiquette;
	- la necessità di adottare nei laboratori delle policy di utilizzo condivise.

Oltre ad essere evidente la necessità della presenza dell'insegnante come guida durante le lezioni, si rende indispensabile l'adozione di soluzioni che proteggano coloro (e specialmente i minori) che navigano sulla rete.

Per questo sul server, che controlla l'accesso ad internet, è installato un sistema che permette di filtrare in base:

- al contenuto delle pagine web visitate;
- alla classificazione PICS (Platform for Internet Control Selection);
- -agli URL.

Quindi:

- 1. accedendo ad Internet: rispettare la netiquette (=etichetta di rete, regole di comportamento);
- 2. l'accesso ad Internet può avvenire esclusivamente per motivi connessi all'attività didattica e alla formazione;
- 3. l'acceso ad Internet da parte degli alunni può avvenire solo in presenza e con il controllo di un insegnante;
- 4. è vietato scaricare file musicali, foto, filmati e file multimediali salvo quelli necessari per finalità didattiche e, comunque, prima di scaricare documenti o file da Internet chiedere autorizzazione al docente;
- 5. non è consentito utilizzare applicazioni di messaggistica istantanea (chat, sms);
- 6. il docente si assume tutte le responsabilità, durante le proprie ore di utilizzo del laboratorio, per il download di materiale e la visita di siti durante la navigazione su internet.

ATTENZIONE: per motivi di sicurezza possono essere adottate soluzioni tecnologiche che comportano il monitoraggio e la raccolta di informazioni sulle attività svolte.

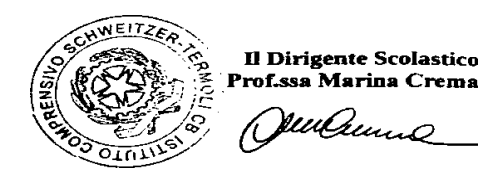